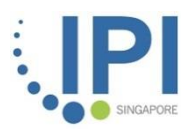

### **Enabling enterprises to grow their business through open innovation**

**Gov-PACT Portal User Guide**

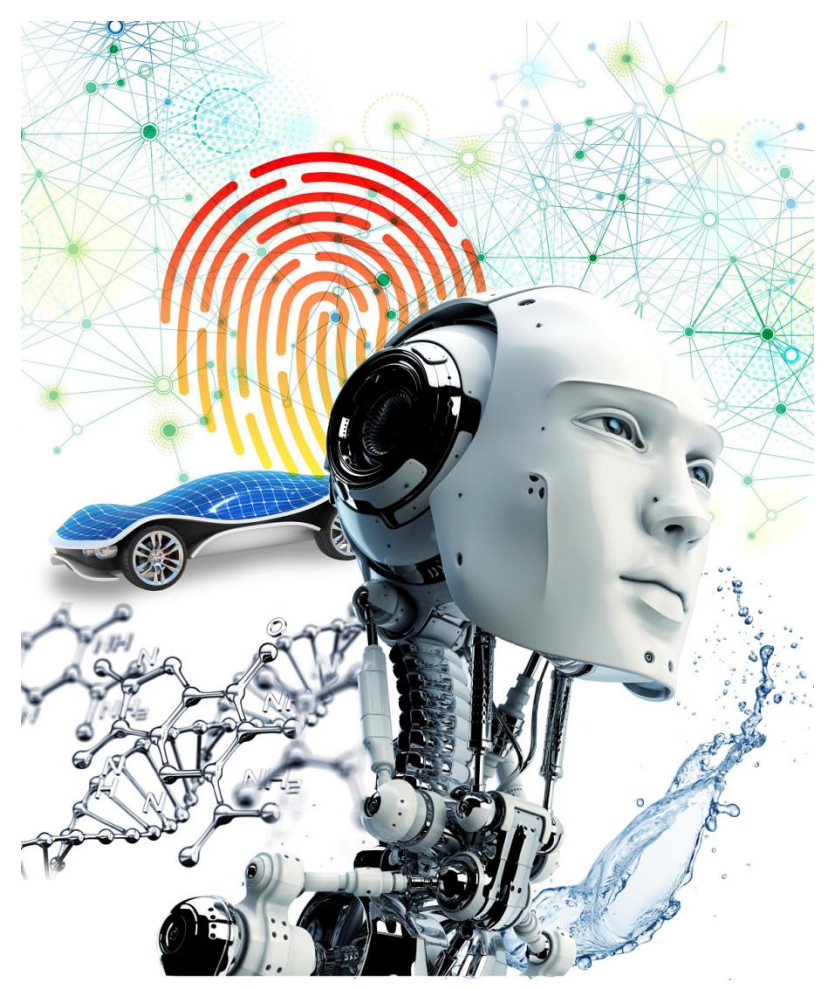

connecting enterprises to innovation

# Gov-PACT Portal

**HOW WE WORK** Create a User Account

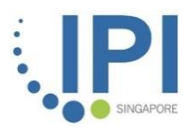

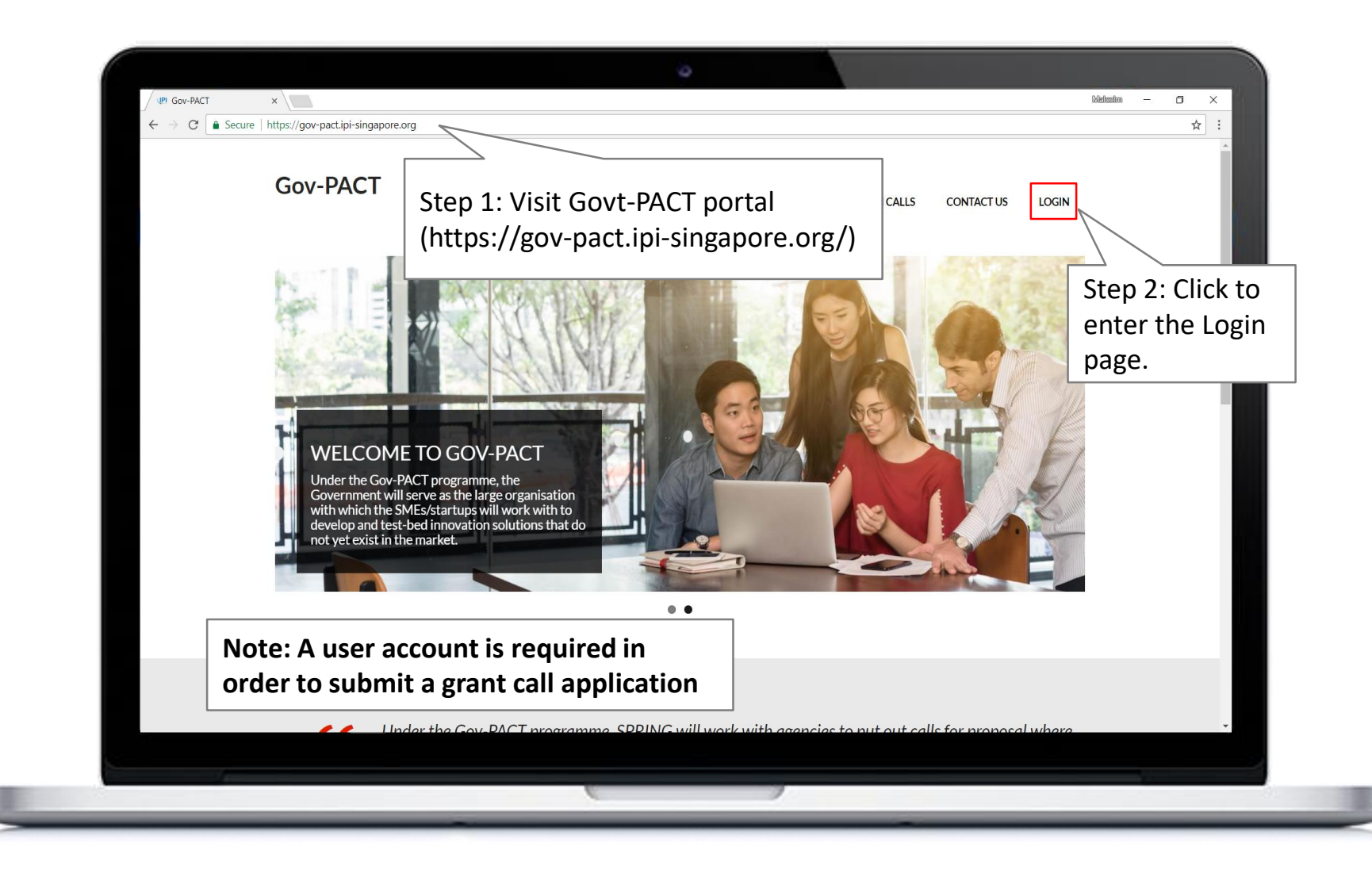

#### **User Account Creation – Login Page**

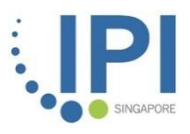

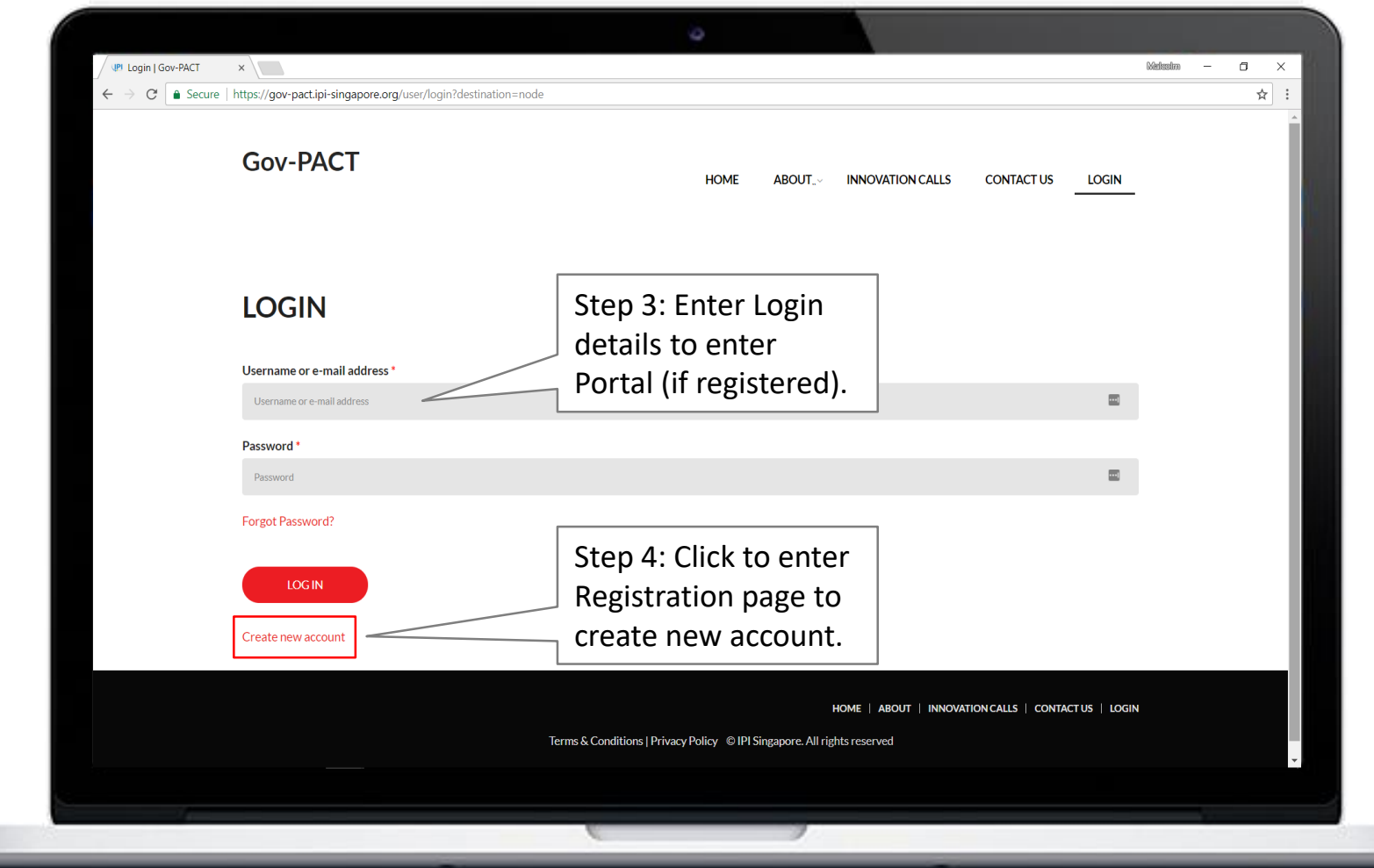

#### **User Account Creation – Registration Page**

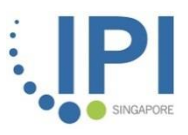

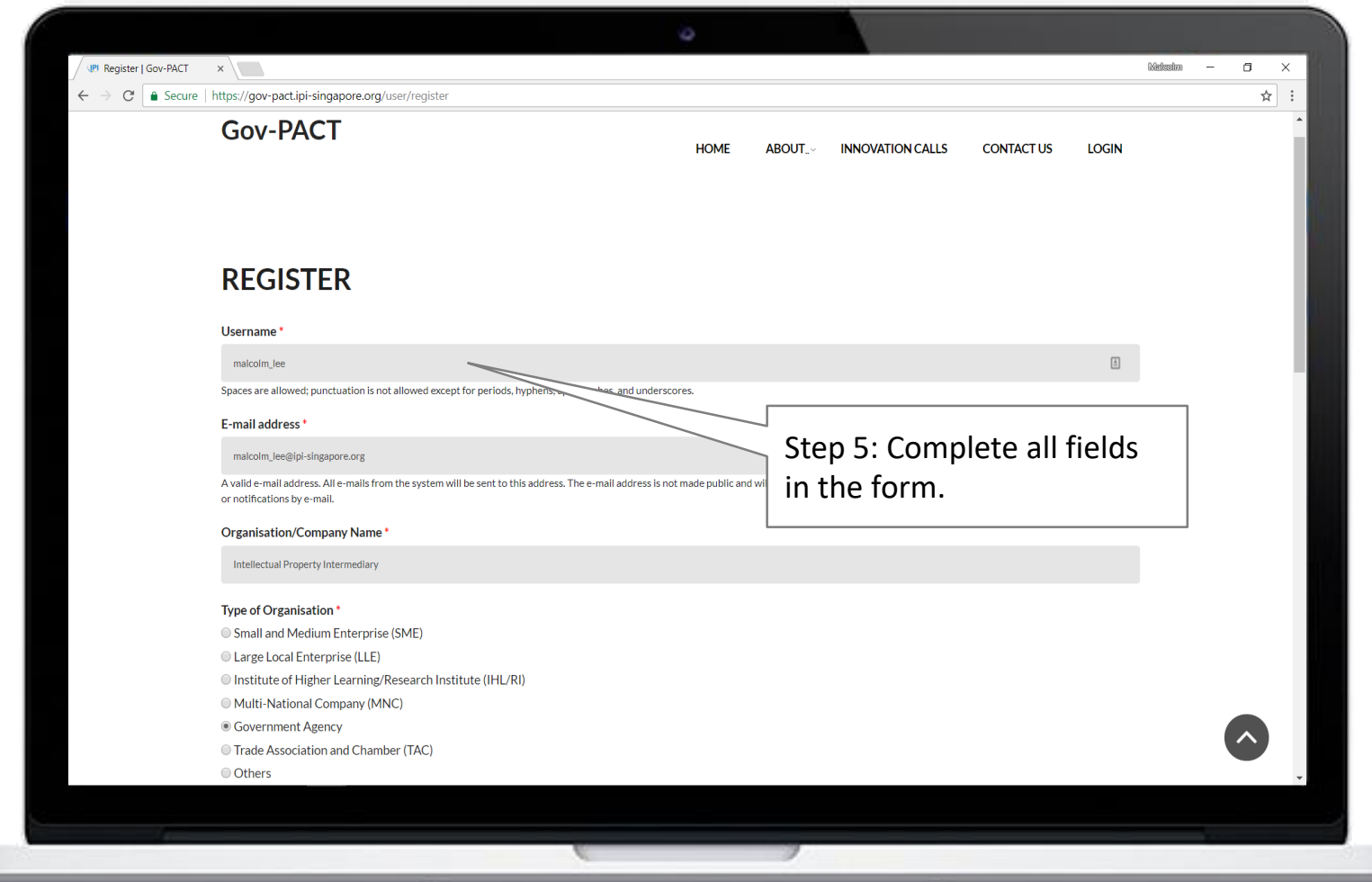

#### **User Account Creation – Registration Page (2)**

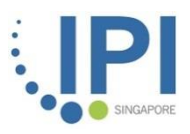

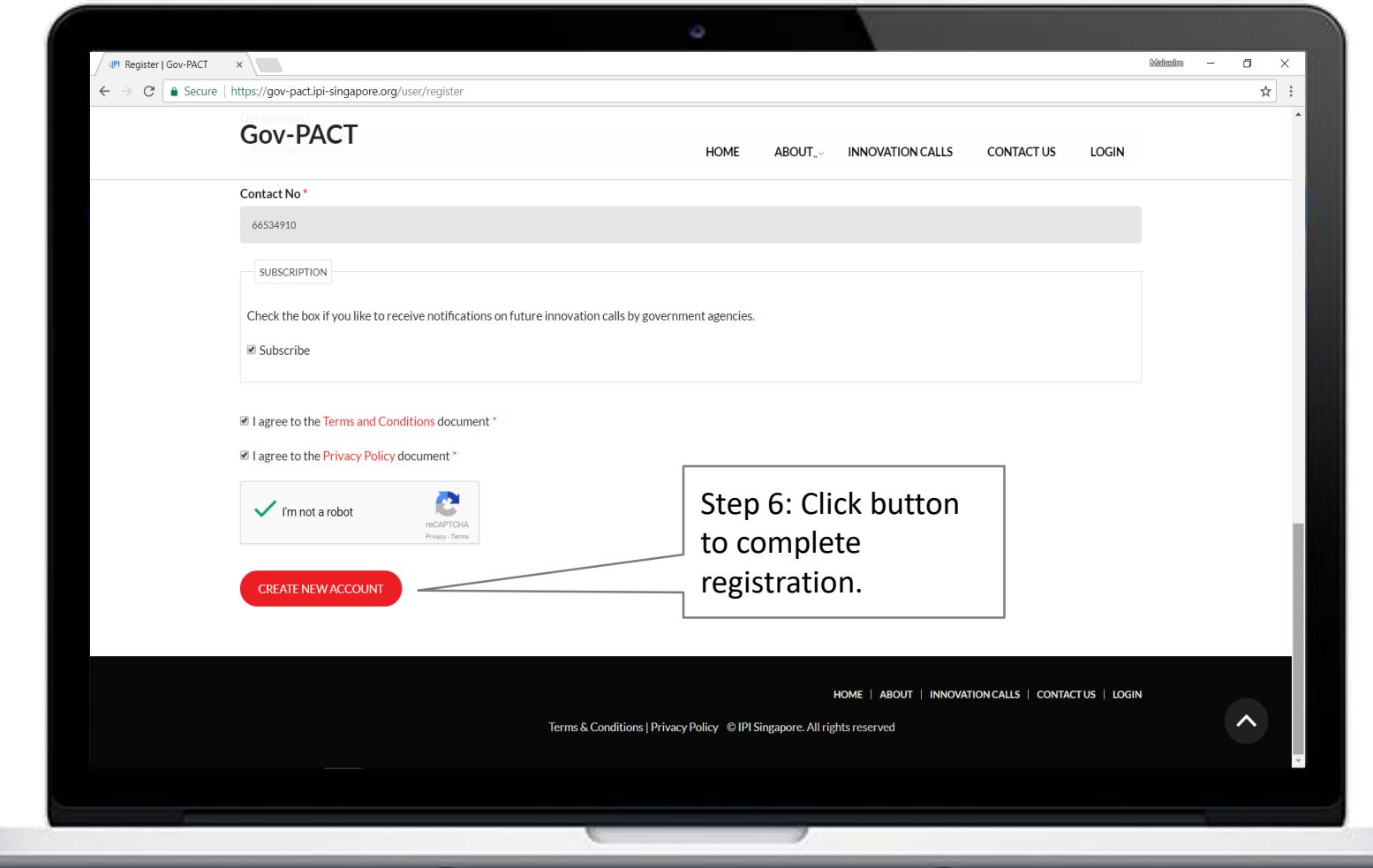

#### **User Account Creation – User Account Activation**

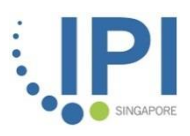

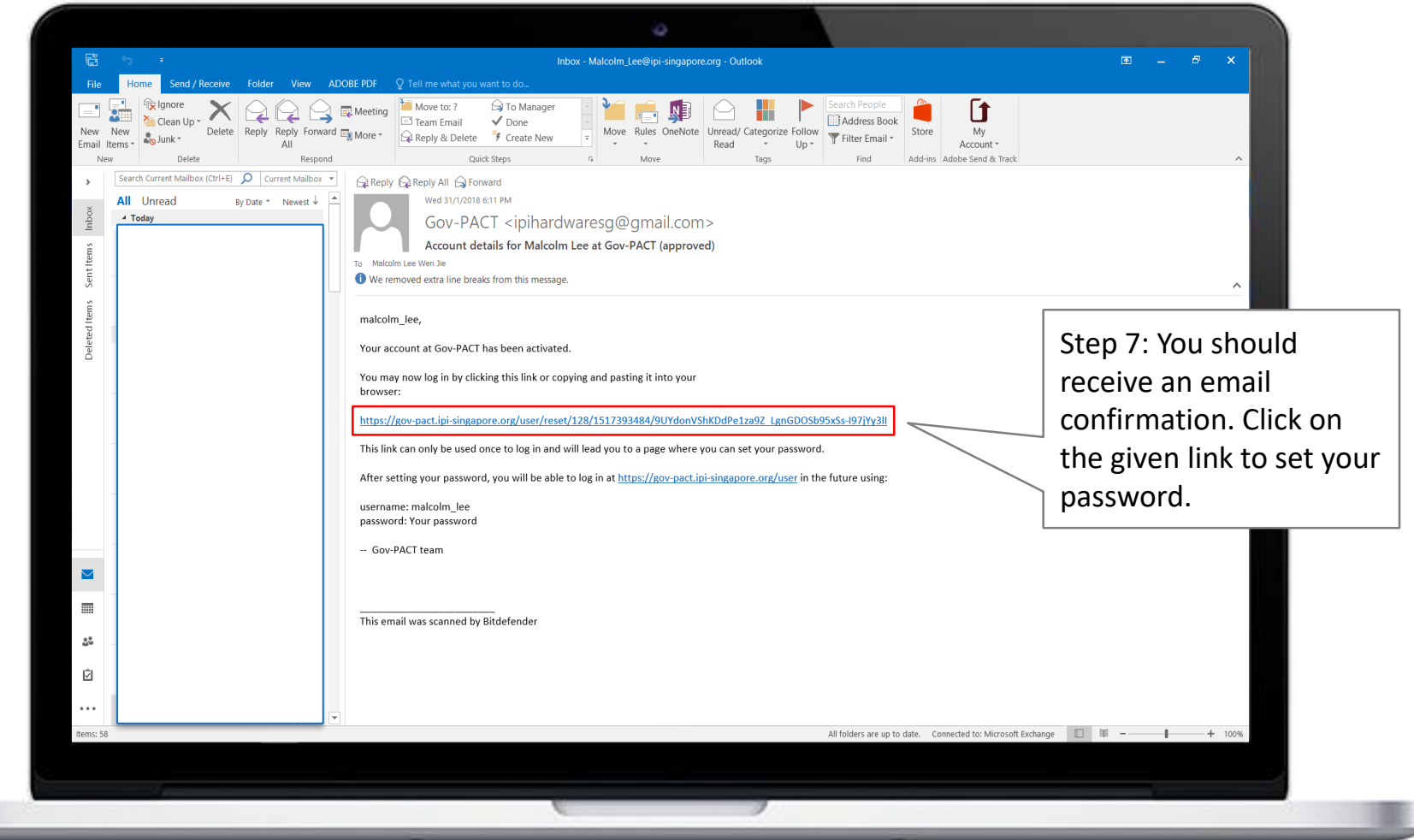

#### **User Account Creation – Set Password**

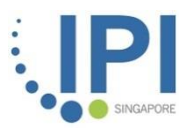

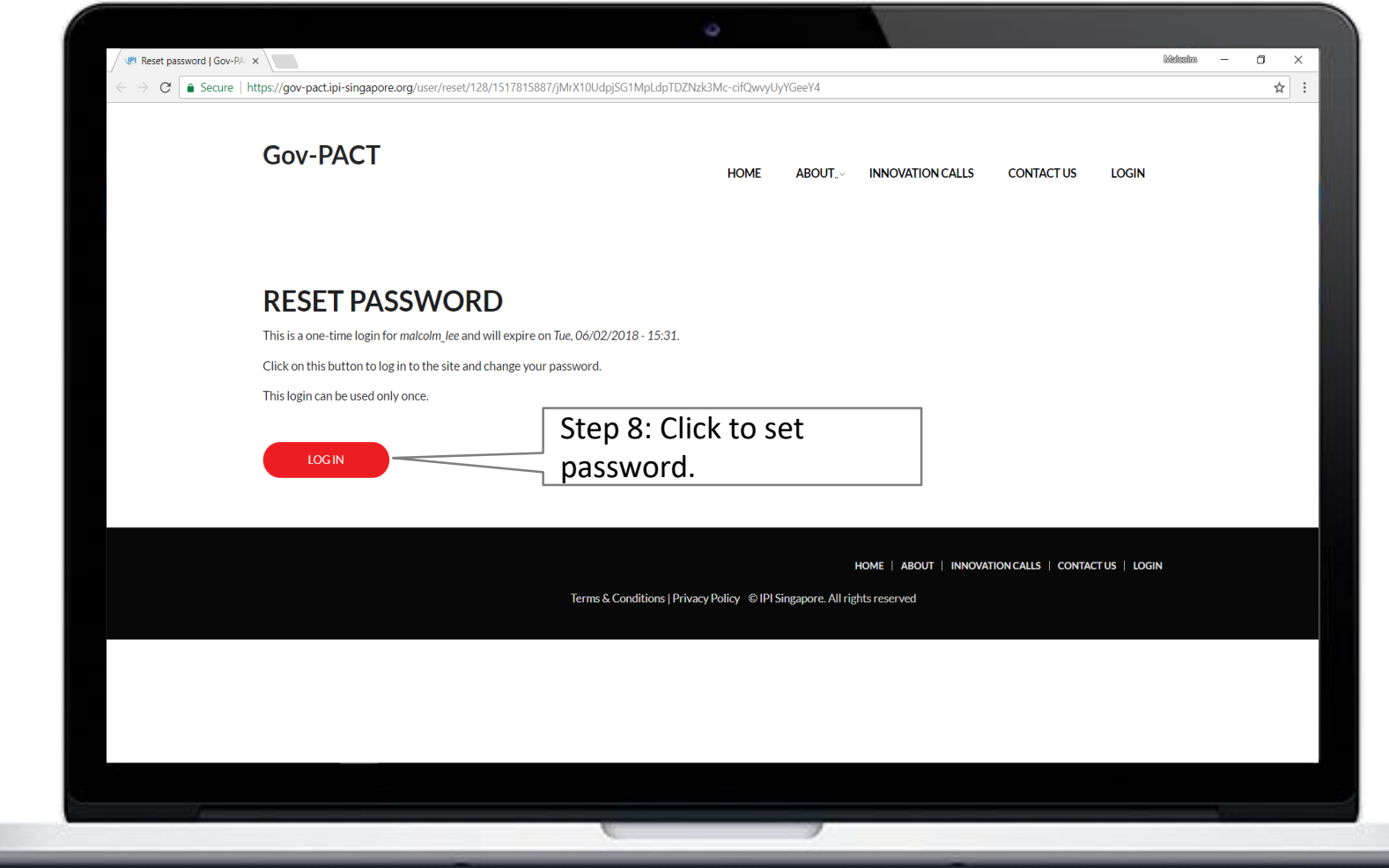

#### **User Account Creation – Confirm Password**

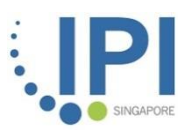

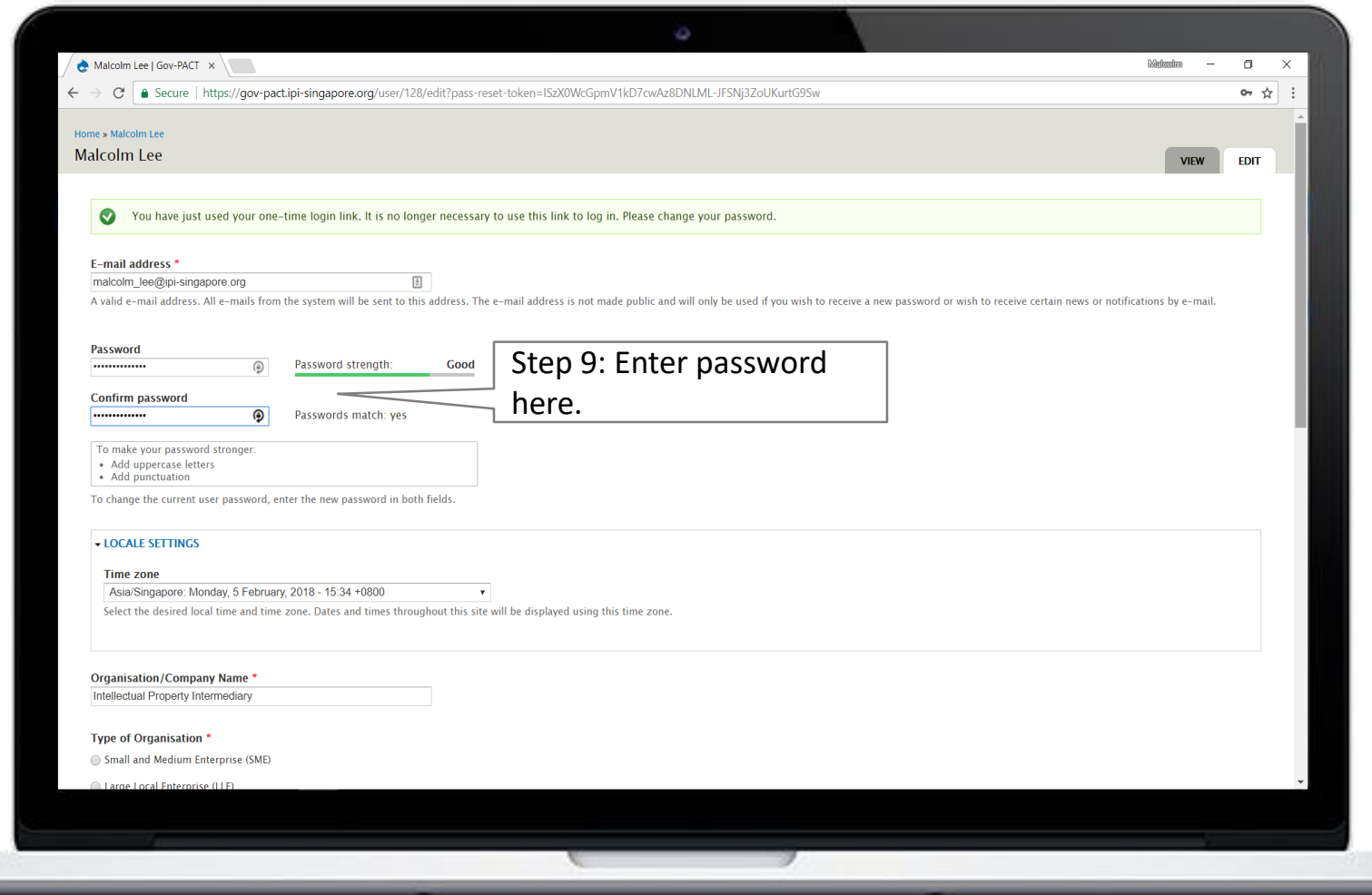

#### **User Account Creation – Final Step**

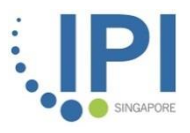

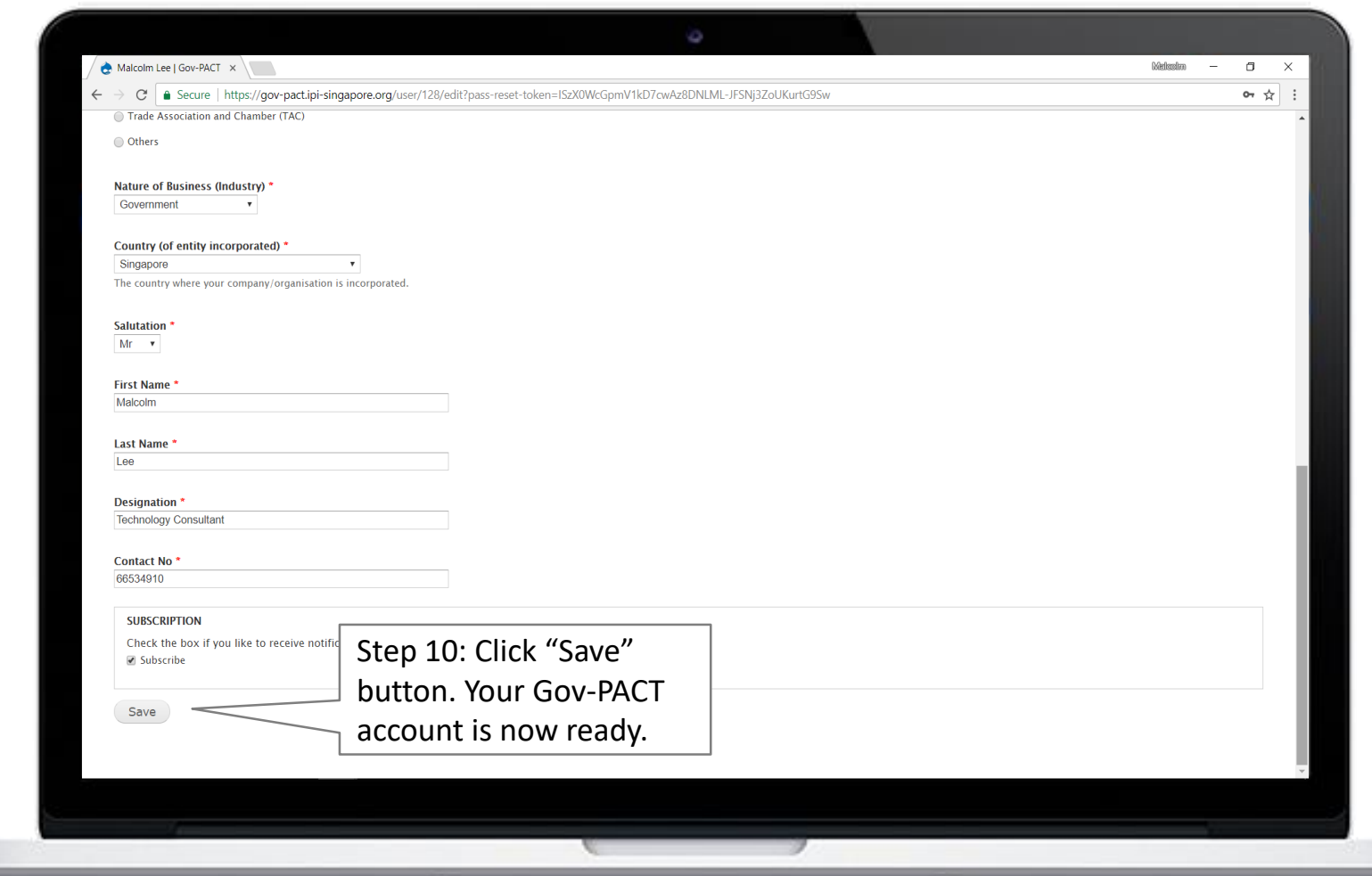

### **HOW WE WORK WE WORK** Gov-PACT Portal Submit a Grant Call Application

#### **Application Submission – Innovation Call**

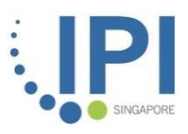

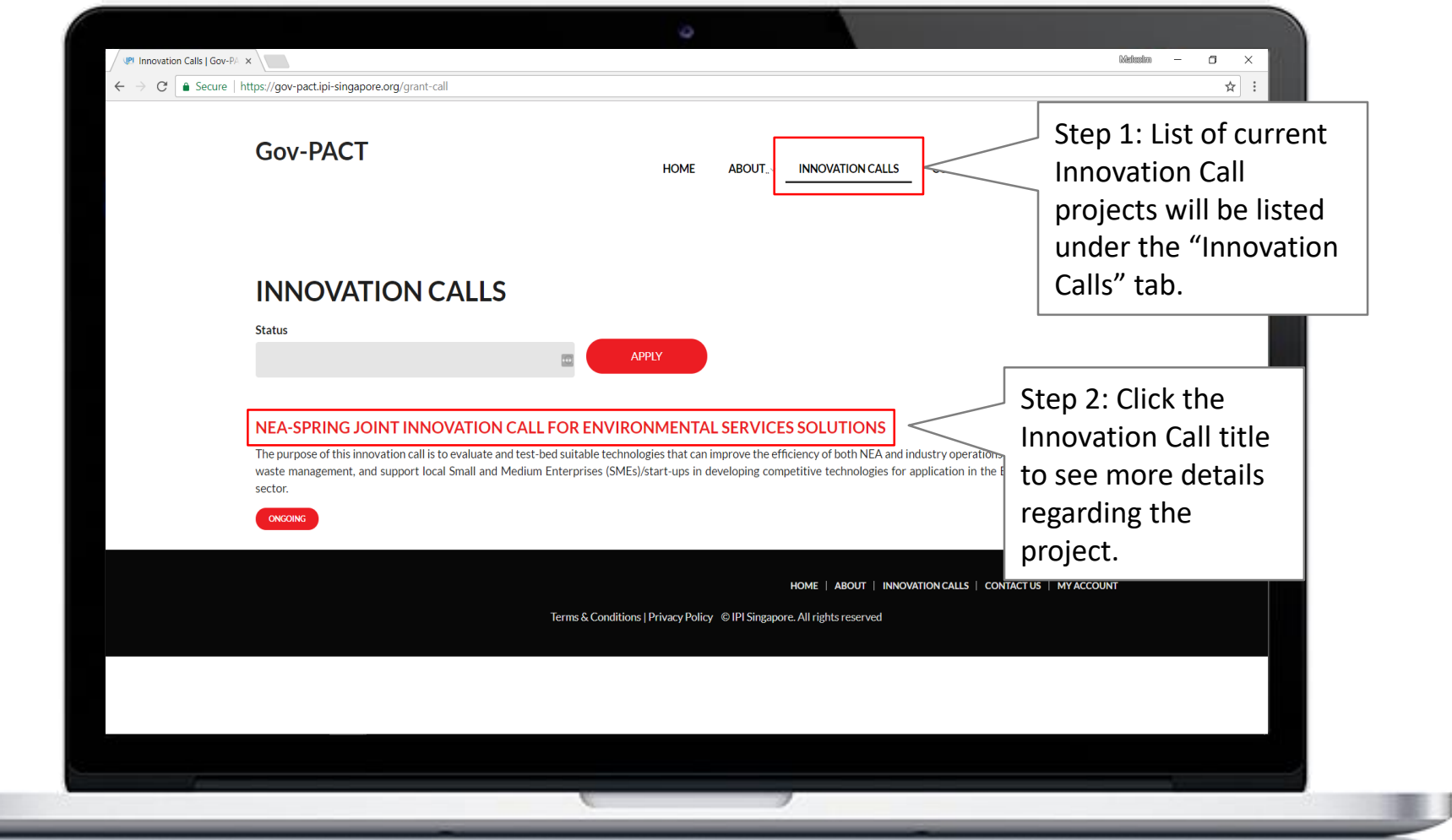

#### **Application Submission – Innovation Call**

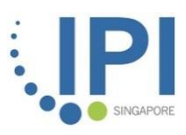

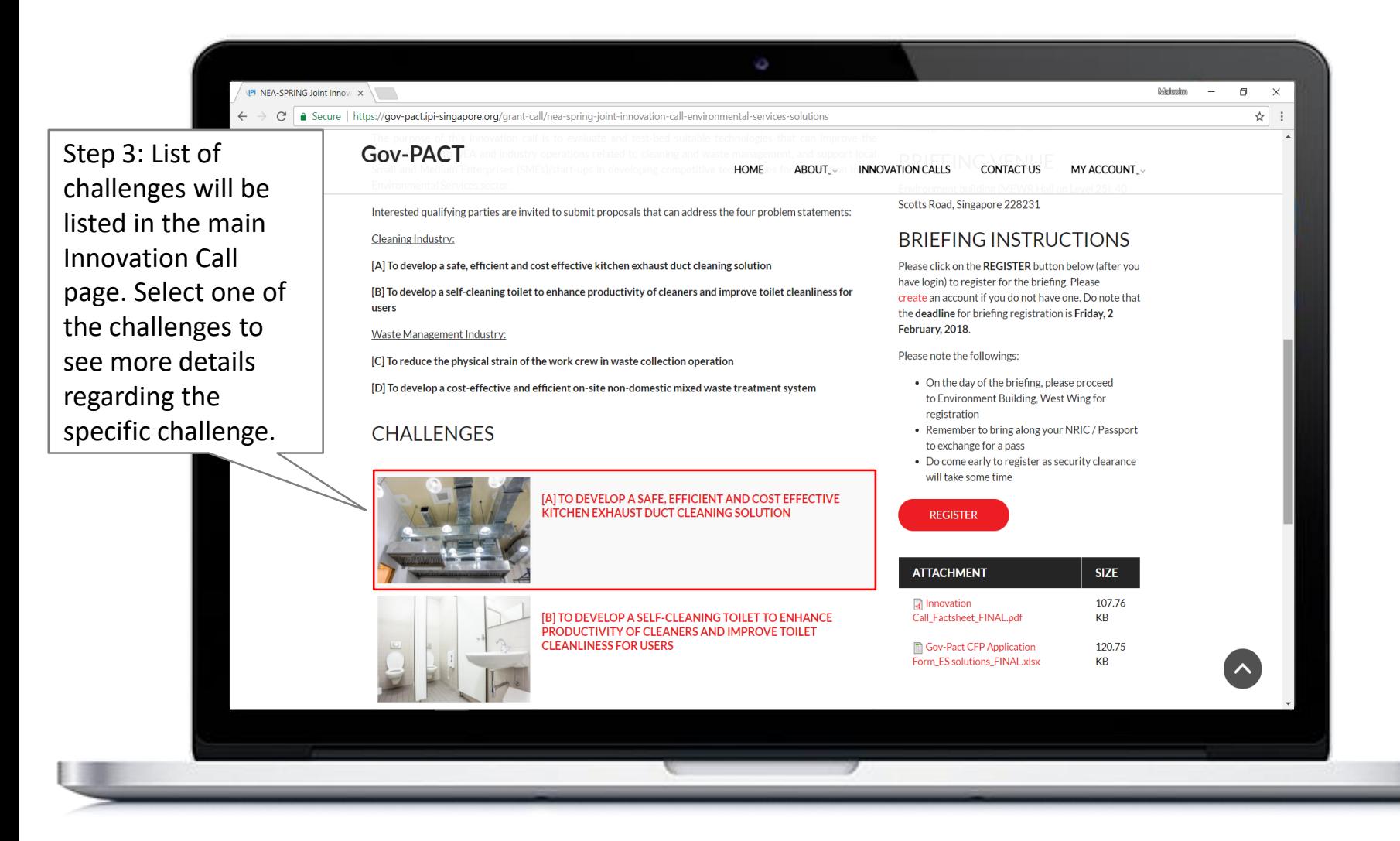

#### **Application Submission – Challenge Page**

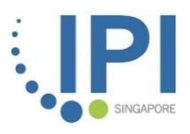

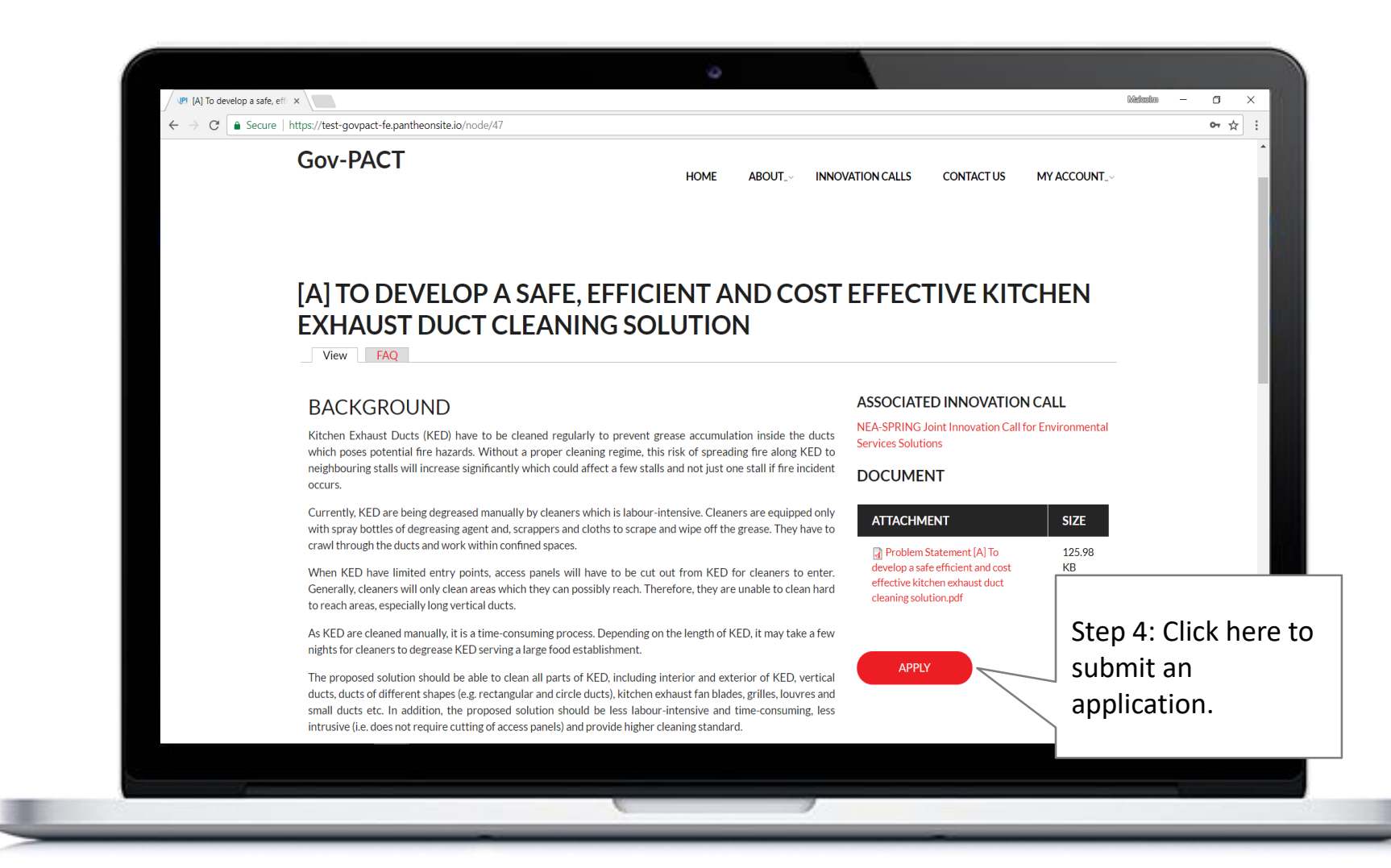

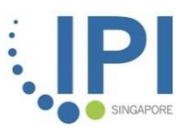

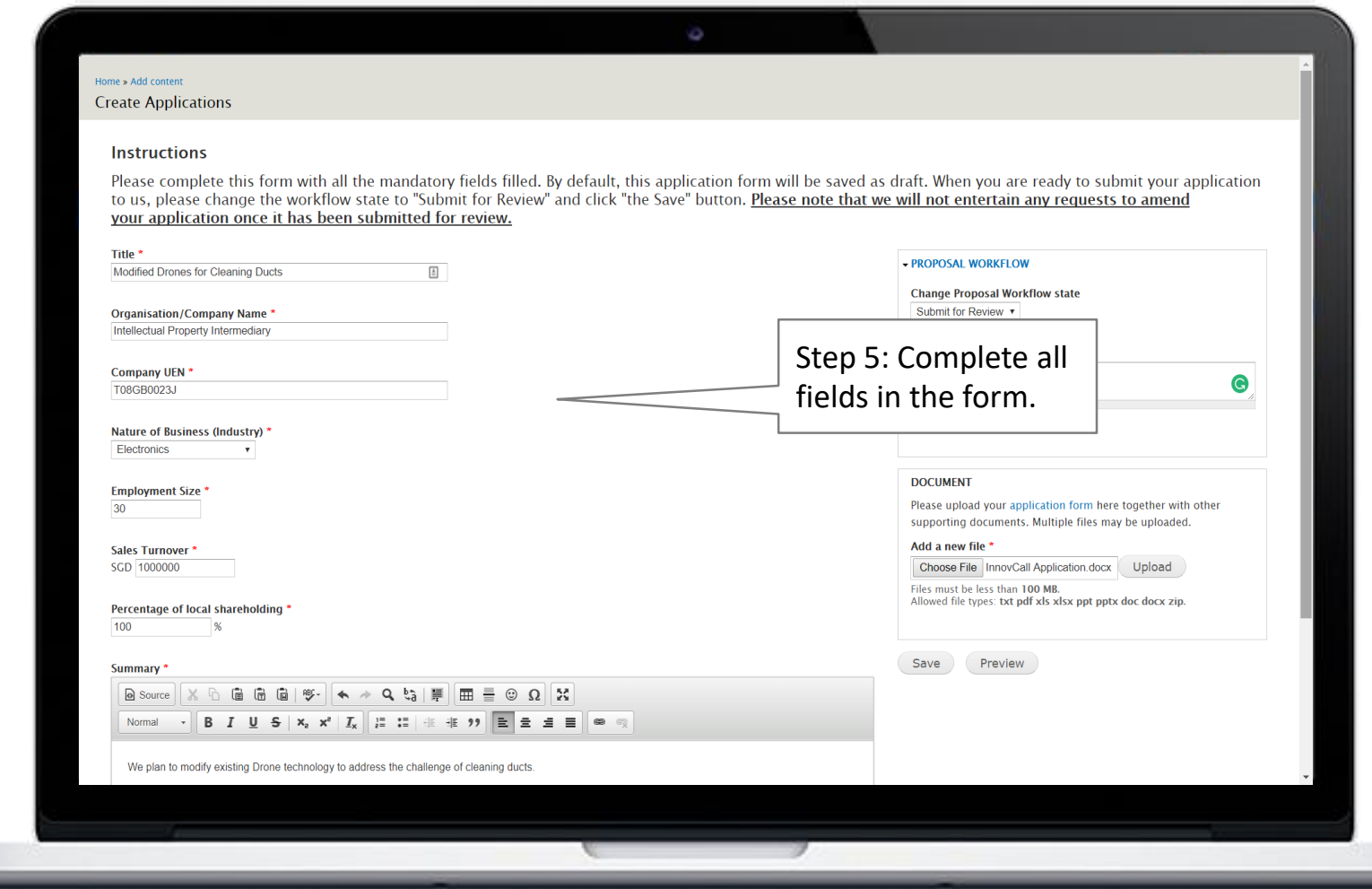

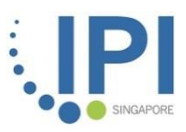

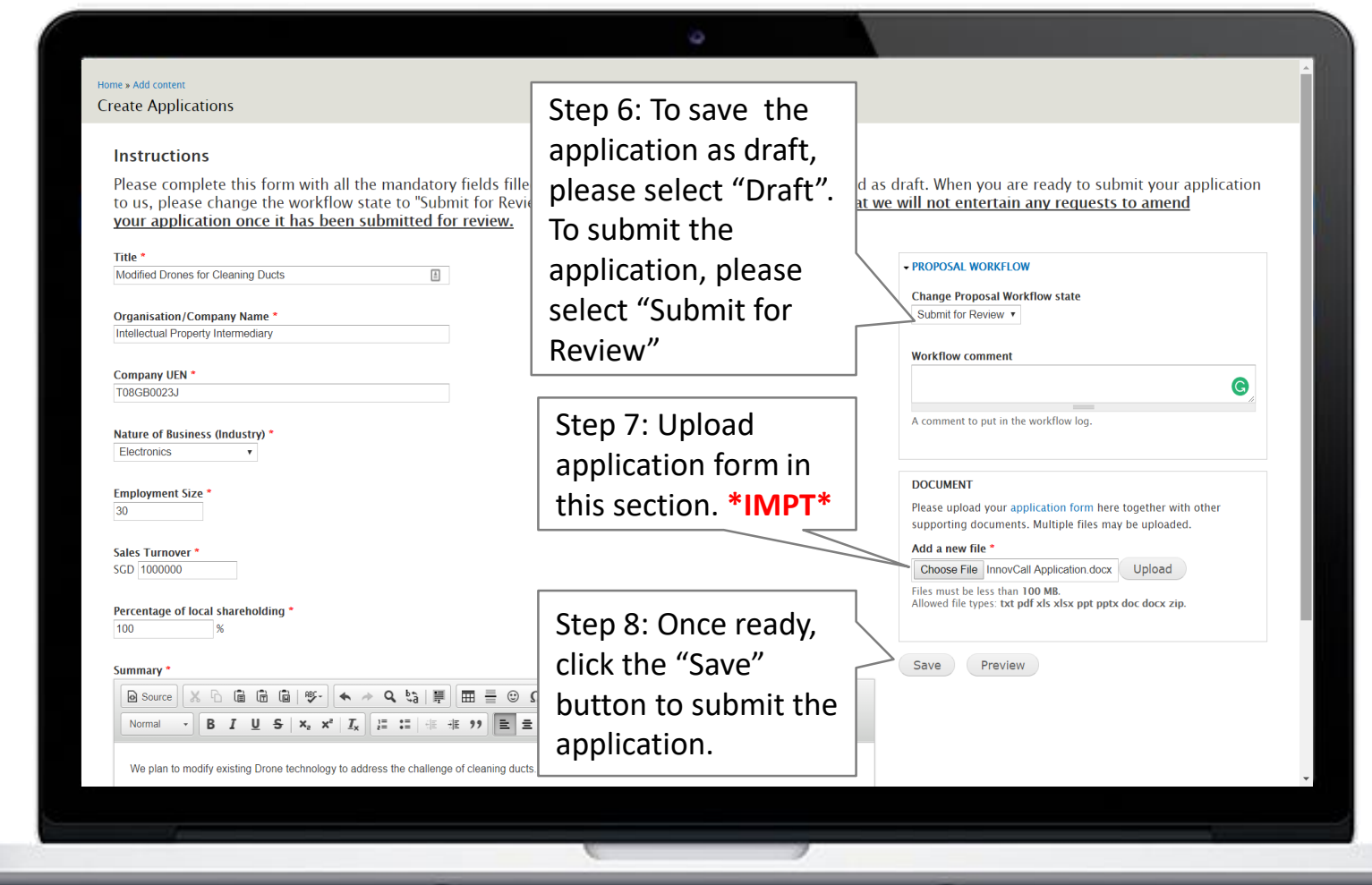

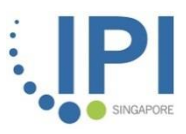

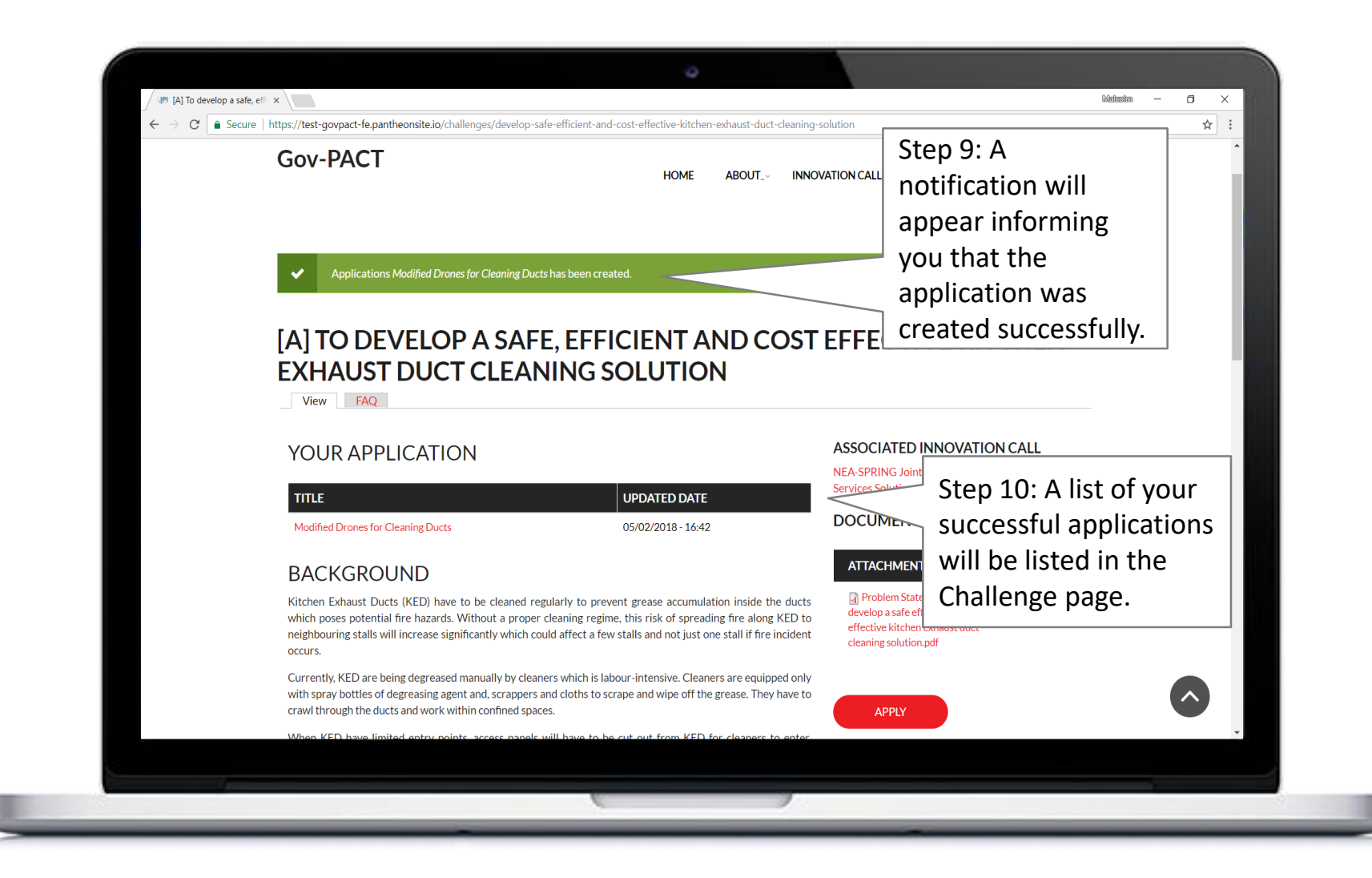

## **HOW WE WORK WE WORK** Gov-PACT Portal Create Partnership Opportunity (PO)

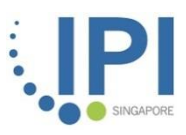

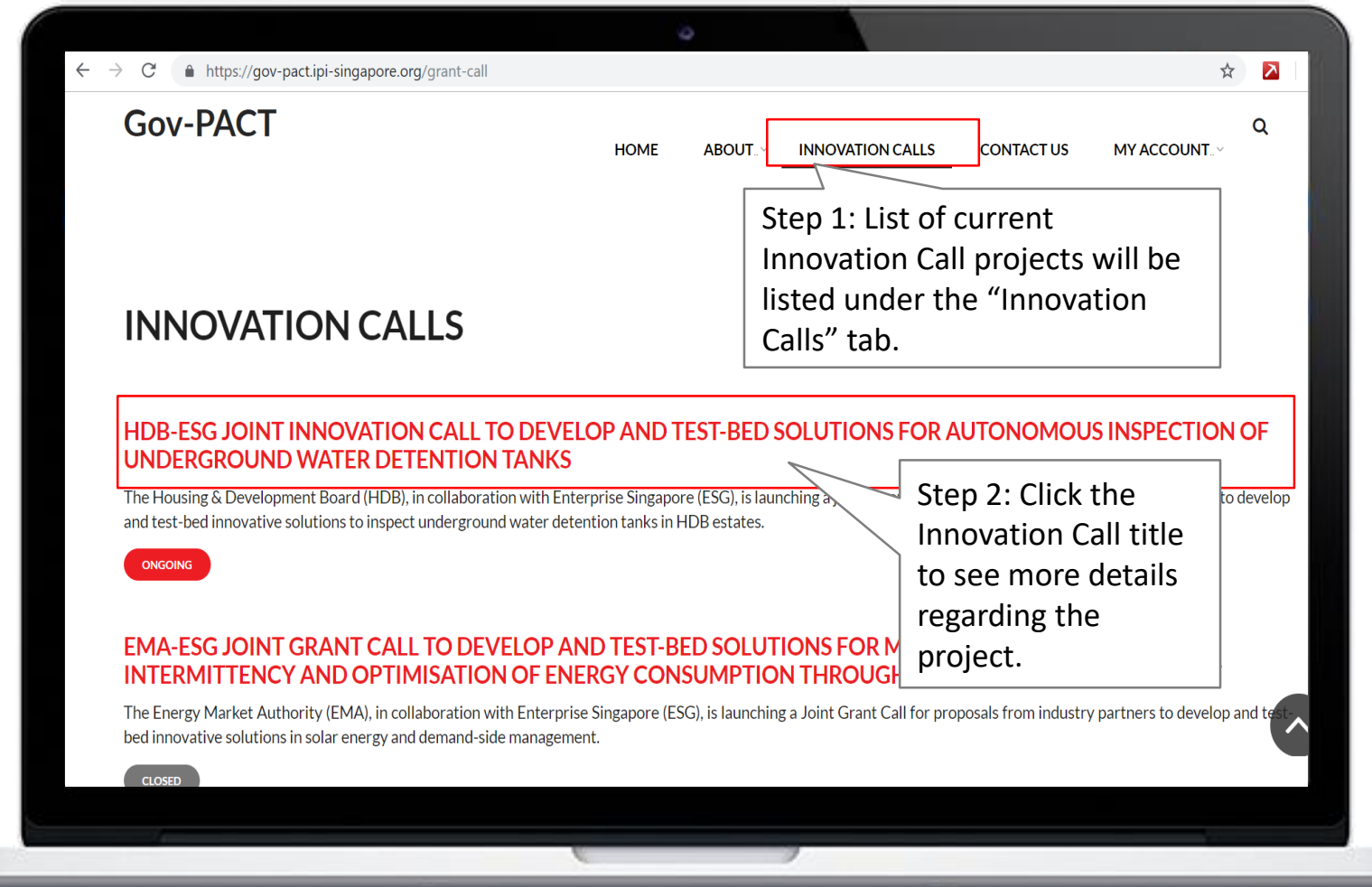

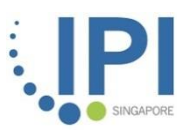

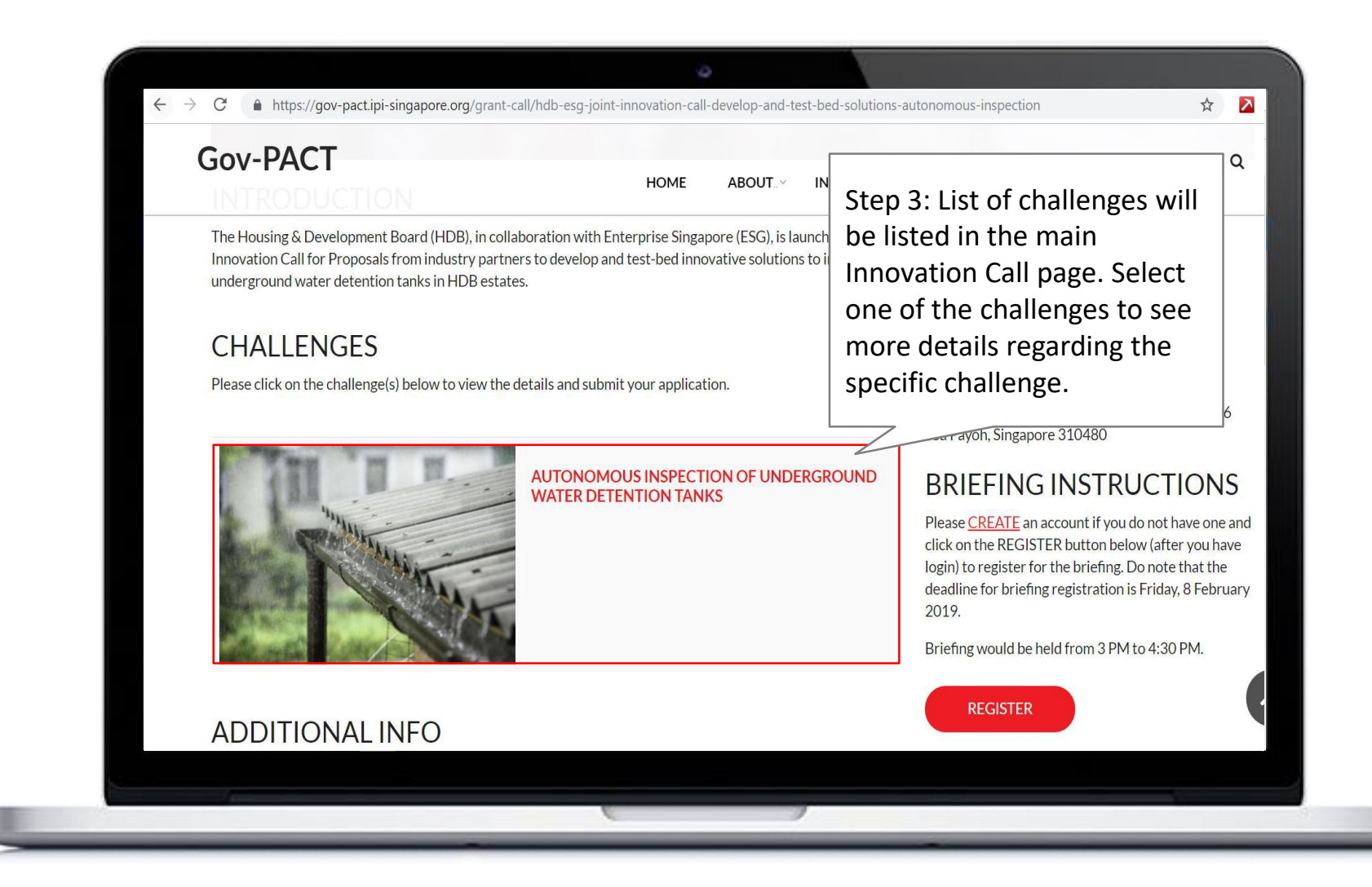

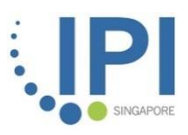

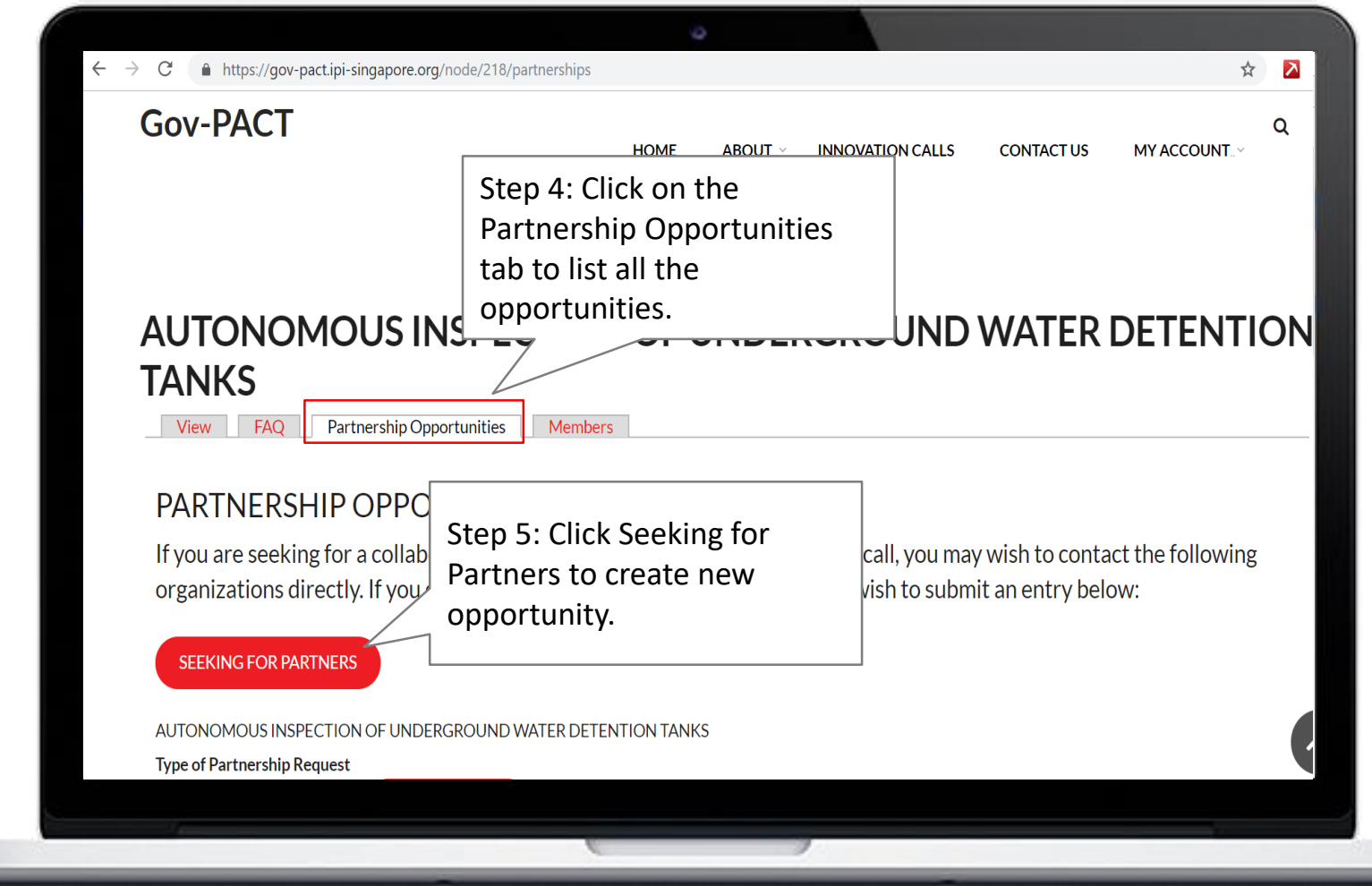

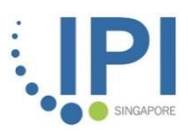

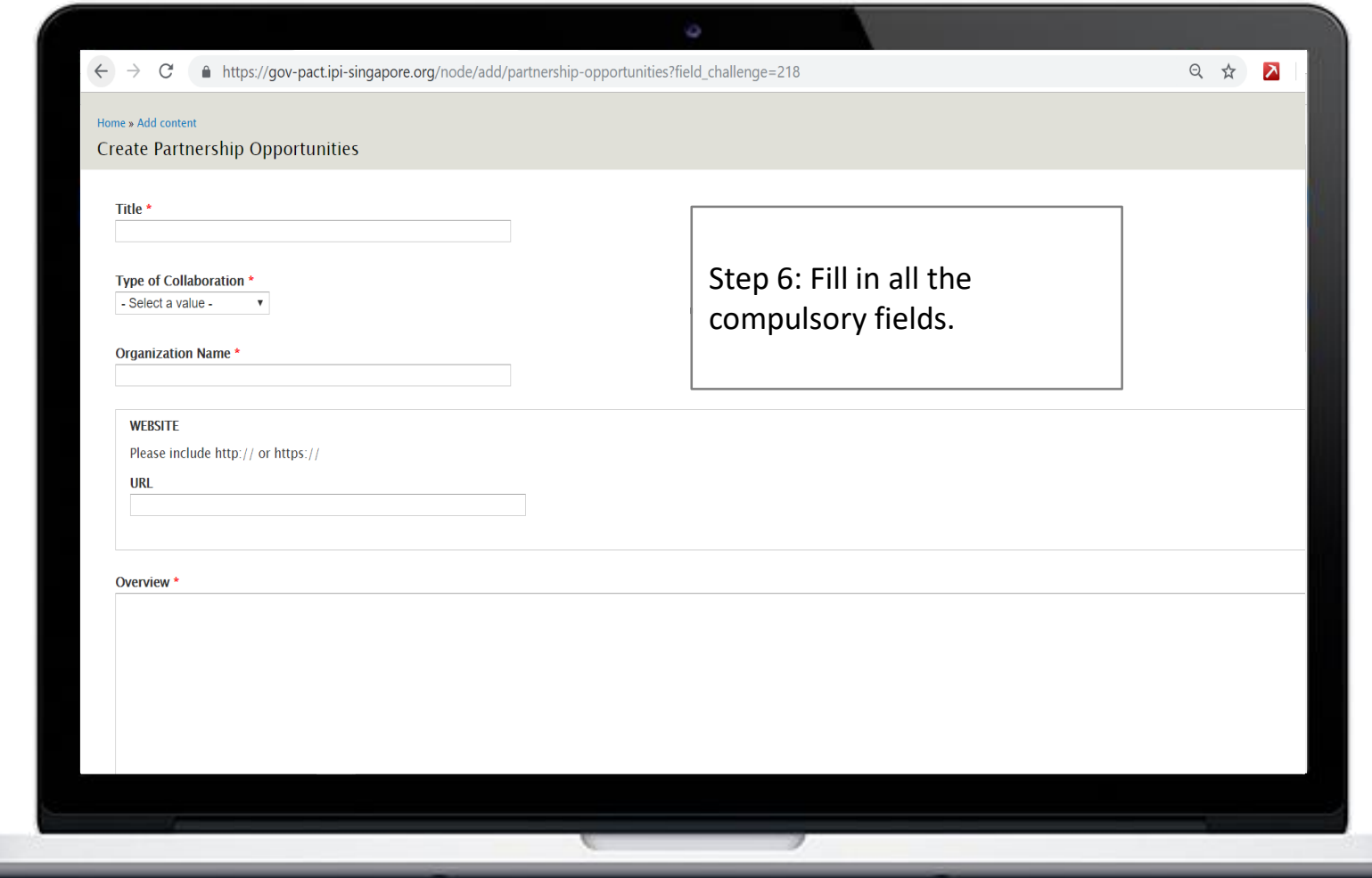

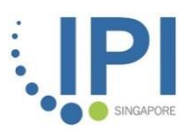

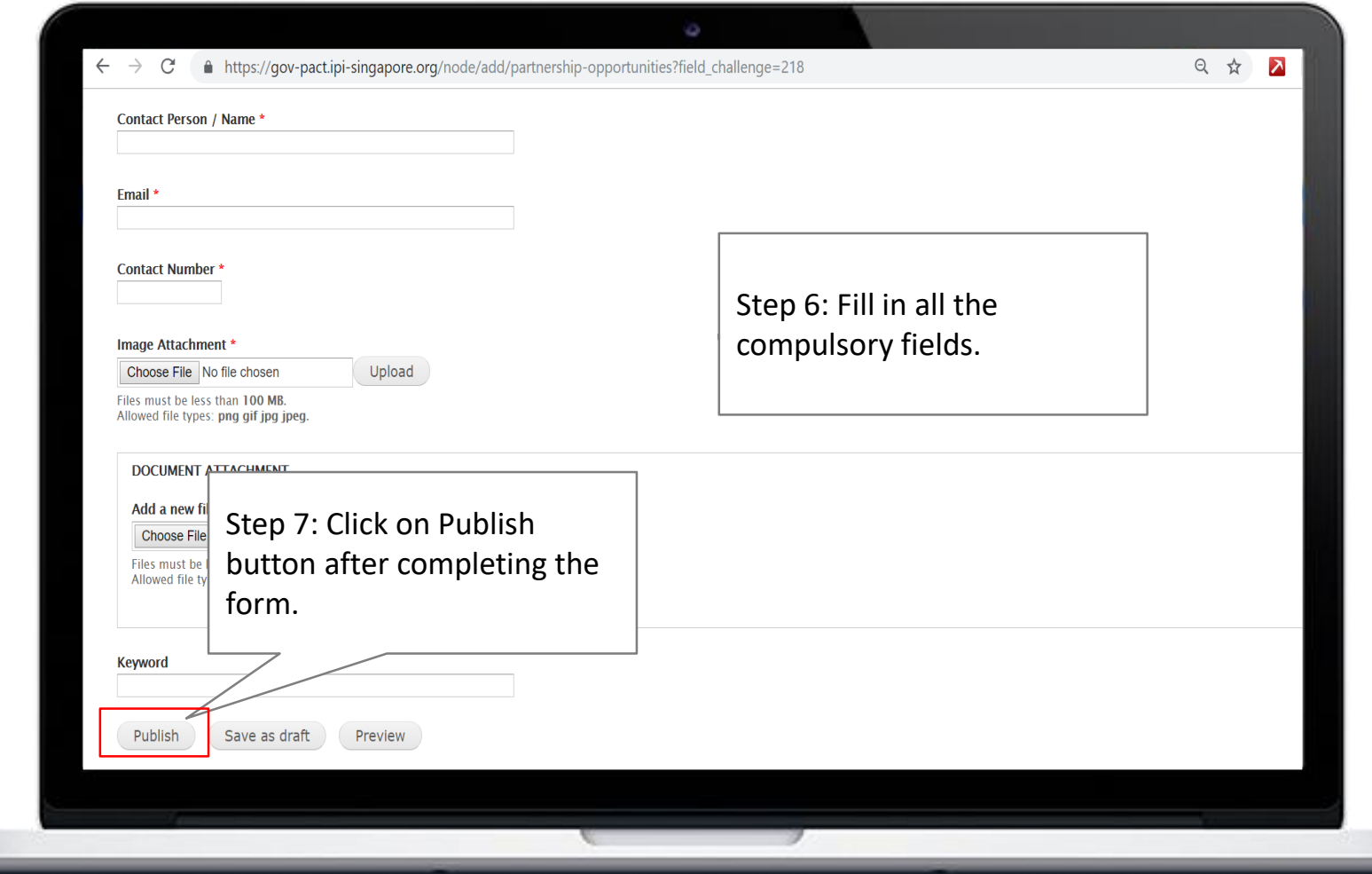

# Thank You

**B**ACK-UP Goh\_boon\_kiat@ipi-singapore.org +65 9009 6146

Follow us on

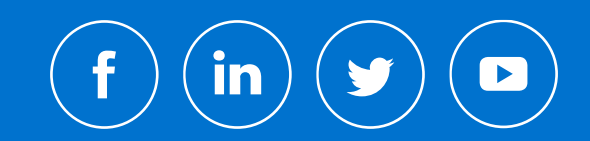